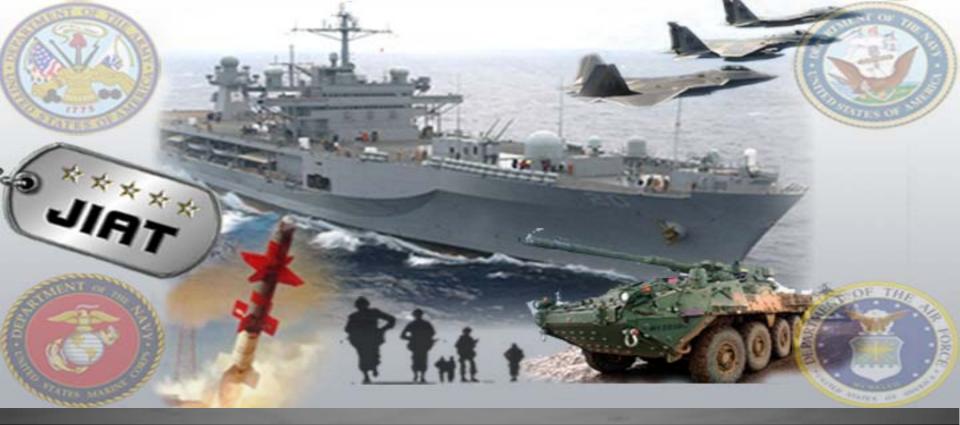

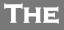

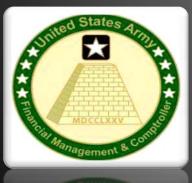

JOINT INTEGRATED ANALYSIS TOOL (JIAT) WHERE GOOD ANALYSIS STARTS

NIATIKA GRIFFIN – ODASA-CE TOMEKA WILLIAMS – ODASA-CE MELISSA CYRULIK – TECOLOTE RESEARCH INC. 6<sup>TH</sup> ANNUAL ACEIT USER WORKSHOP SEPTEMBER 2012

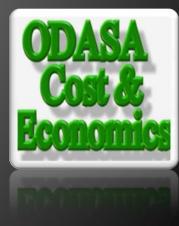

Approved for Public Release

# The JIAT Solution

### The DoD Cost Estimating Challenge

- The logistics of accessing estimating resources can be a challenging task
- A cost analyst must work through several hurdles
  - Knowing that the data and models exist
  - Knowing where data and models are stored
  - Getting access to the resources
  - Understanding how to extract the data or interact with the resources
  - Reformatting the information so that it can be integrated into an estimate or analysis
- The Joint Integrated Analysis Tool (JIAT) Solution
- A web-based application that provides a portal to capability, performance, and operations and support databases, CER libraries and provides links to estimating tools
- Administered by the Office of the Deputy Assistant Secretary of the Army Cost & Economics (ODASA-CE) and Tecolote Research, Inc.
- Available to government analysts only

This presentation shows how to use JIAT to overcome the aforementioned challenges and perform your daily estimating and analysis work efficiently and from a broader variety of sources!

UAT

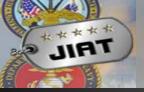

### JIAT Provides Benefits to Various User Groups

- JIAT provides benefits to novice and experienced cost estimators as well as their managers
- For Novice Cost Estimators, JIAT:
  - Exposes them to unfamiliar or new data sources
  - Provides easy access to a multitude of data resources
  - Uses a single intuitive user interface for all resources allowing them to quickly become productive
- For Experienced Cost Estimators, JIAT:
  - Offers a single location to touch many resources during data collection
  - Provides a mechanism to share the results of their expertise
- For Managers, JIAT:
  - Provides a location to selectively share the organization's cost data and sources
  - Provide data and metrics on usage. Will assist decision makers with future investment decisions

### JIAT Provides Access to Data

 JIAT Provides CAC log-in controlled access to various sources of estimating data

IIAT

- Connect via the AWPS portal at https://www.awps.army.mil/
- Access to different areas is controlled by group and individual log-in privileges

PRT-147 Tecolote July 2012

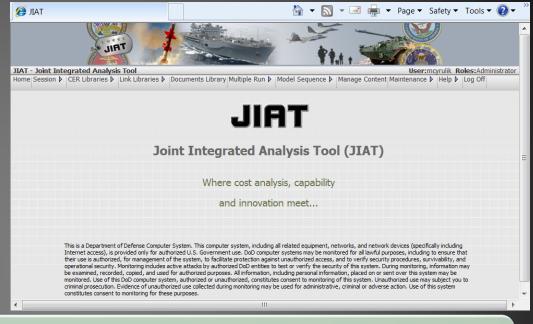

| Models    | <ul> <li>Locate and run existing cost models to generate estimates for elements of your system – e.g. software or platform<br/>models</li> </ul>                                                                                                    |
|-----------|----------------------------------------------------------------------------------------------------|
| Libraries | <ul> <li>Includes CER and Factor Libraries</li> <li>Includes Web Link Libraries that provide listings of relevant websites</li> <li>Search and retrieve CERs, factors, and websites from the libraries by keyword</li> <li>Supports hosting of organizational or group libraries</li> </ul> |
| Databases | <ul> <li>Access up to 8 databases</li> <li>Run various queries in the databases to search for cost, schedule, and technical data for use in cost analysis, cost estimating, and model development tasks</li> </ul>                                                                          |

Approved for Public Release

# JIAT 2.3 Components

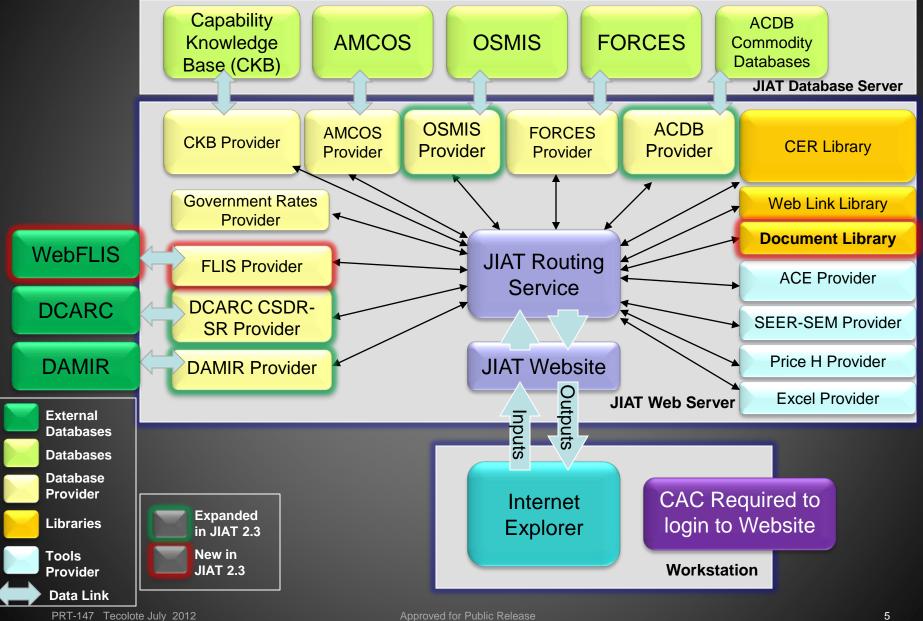

\*\*\*\* JIAT

## Summary of New JIAT 2.3 Features

- Improved JIAT website interface
  - New Menu Ribbon

UAT

 Multiple "sheets" of different models or providers can be added to a single session to more easily switch from one model to another

| JIAT S       | IAT Session - Example Session                                                                                                    |          |                          |                                                  |     |        |           |                              |                                                           |            |
|--------------|----------------------------------------------------------------------------------------------------|----------|--------------------------|--------------------------------------------------|-----|--------|-----------|------------------------------|-----------------------------------------------------------|------------|
| 🛃 Sa<br>💽 Sa |                                                                                                    | New      | Copy<br>Delete<br>Rename | Manage<br>Export to Export to Co<br>Export to Co |     | 🖹 Сору | Run Query | Costs: N/A<br>Cost Units: \$ | Session Description Provider Description Model Definition |            |
| Ses          | sion                                                                                                    |          | S                        | heet                                             |     | Edit   | Queries   | Properties                   | Documentation                                             |            |
| Desc         | Model (Data Query): FLIS Unit Cost and Characteristics<br>Description: Shows the price of a NIIN and its FLIS characteristics<br>Provider: FLIS Provider |          |                          |                                                  |     |        |           |                              |                                                           |            |
|              |                                                                                                    |          |                          | Query Inp                                        | uts |        |           |                              | Query Results                                             |            |
|              | Name Value                                                                                                    |          |                          |                                                  |     |        |           |                              |                                                           |            |
| 1            | National                                                                                                    | l Item I | Identification           | Number (NIIN)                                    |     |        |           | Select Run Qu                | iery to produce output                                    | t results. |
|              |                                                                                                    |          |                          |                                                  |     |        |           |                              |                                                           |            |

Data Query Sheet Data Query Sheet (2)

## Summary of New JIAT 2.3 Features

New FLIS Provider

\*\*\*\*

- Query Federal Logistics Information System (FLIS) data by the National Item Identification Number (NIIN)
- Additional DAMIR Contract and Performance models
- Additional OSMIS Provider models
  - Army and CAIG CES data,
  - Consumable and Repairable Data by MDS,
  - Crew Cost and Definitions,
  - Depot
  - Fuel Usage

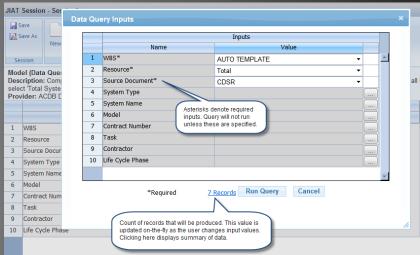

New ACDB models and revision of pre-existing models

- Keyword Cost and Technical Data model that displays data by keywords such as Brakes
- Database Summary Model that shows the Database Inventory
- Revision of existing models to more closely match the functionality of the ACDB Report Wizard
- Record count on Data Query Inputs dialog
- Improved web performance speed and functionality

## **JIAT Database Providers**

### JIAT provides access to multiple DoD databases

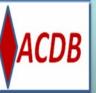

UAT

### Retrieve Program Cost, Schedule and Technical Data

Search and Retrieve mapped and normalized data

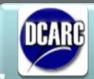

#### Understand CSDR-SR data availability

• Provides CSDR-SR Plans listed by MDAP

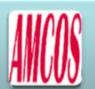

#### Collect Standard Rates

- Enlisted, Officer, Civilian, National Guard and Reserve
- 17 tables of MOS level rates provided

#### Identify Analogous Systems

- Capabilities, Programmatic, Technical, and Schedule data
- SAR Data

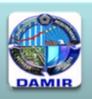

#### Gather MDAP and MAIS Data

• The authoritative source for Selected Acquisition Reports (SAR), SAR Baseline, Acquisition Program Baselines (APB) and Assessment

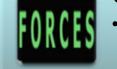

#### Obtain Force and Organizational Data

- Flying costs, Cost per mile, Facilities costs, Equip data and costs, Replenishment costs, and Mileage
  - 50 tables provided

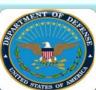

### Military Composite Standard Pay and Reimbursement Rates

 Rates published by Office of the Under Secretary of Defense Comptroller

## ÖSMIS

- Gather O&S Data
- Vehicle operations Support systems, Aircraft flight, and Software Maintenance data

#### Query Federal Logistics Information

Search Logistics data by NIIN

### Search and Retrieve Data

### Common Database Query Format Across Database Providers

- The database provider data (e.g. DAMIR and AMCOS) is brought in with a common format
- Common Format includes:
  - Sheet Header Information: displays Provider, Model and description of data
  - Query Inputs: lists all inputs to the model
  - Query Results: after query is executed displays resulting data

#### JIAT Data Query

#### Model: Cost and Funding Summary

UAT

- Description: This model provides a summary of Cost and Funding POM and DAES/Web Services program data
- Provider: DAMIR Provider (1.0)

| Properties: | TY \$M |
|-------------|--------|
|-------------|--------|

| Query Inputs | Query Results       |                    |       |       |        |        |        |        |        |        |        |        |             |       |
|--------------|---------------------|--------------------|-------|-------|--------|--------|--------|--------|--------|--------|--------|--------|-------------|-------|
| Name         | Value               | Variable           | Units | Prior | FY2006 | FY2007 | FY2008 | FY2009 | FY2010 | FY2011 | FY2012 | FY2013 | To Complete | Total |
| Service      | Army                | RDTE               | \$M   |       |        |        |        |        |        |        |        |        |             | 1     |
| Program      | 148 - PATRIOT PAC-3 | Procurement        | \$M   |       |        |        |        |        |        |        |        |        |             |       |
| Data Source  | POM - 2013          | POM 2012 Total     | \$M   |       |        |        |        |        |        |        |        |        |             | 1     |
| Subprogram   | MISSILE SEGMENT     | Development Qty    | unt   |       |        |        |        |        |        |        |        |        |             | )     |
| Start Year   | 2006                | Production Qty     | unt   |       |        |        |        |        |        |        |        |        |             | )     |
| End Year     | 2013                | POM 2012 Total Qty | unt   |       |        |        |        |        |        |        |        |        |             | )     |

| -            |                      |          |                                           |                                                   |              |    |    |    |    |    |     |
|--------------|----------------------|----------|-------------------------------------------|---------------------------------------------------|--------------|----|----|----|----|----|-----|
| JIAT Da      | ta Query             |          |                                           |                                                   |              |    |    |    |    |    |     |
| Model:       | AMCOS Pay Plan Mo    | del      |                                           |                                                   |              |    |    |    |    |    |     |
| Description: | This model produce:  | s AMCO   | S Lite query capability based on the sele | ction of a Pay Plan                               |              |    |    |    |    |    |     |
| Provider:    | AMCOS Provider (as a | of 9/8/2 | 011)                                      |                                                   |              |    |    |    |    |    |     |
| Properties:  | TY \$                |          |                                           |                                                   |              |    |    |    |    |    |     |
| Que          | ery Inputs           |          |                                           | (                                                 | Query Result | ts |    |    |    |    |     |
| Name         | Value                | APPN     | Category                                  | Element                                           | Then Year    | E1 | E2 | E3 | E4 | E5 | E6  |
| PayPlan      | Active Enlisted      | MPA      | Military Compensation                     | Avg Cost of Base Pay (Military)                   | 2012         |    |    |    |    |    | ;   |
| Summary      | Composite Stand      | MPA      | Military Compensation                     | Avg Cost of Basic Allowance for Housing (in cash) | 2012         |    |    |    |    |    | i   |
| Group        | 12 : ENGINEER        | MPA      | Military Compensation                     | Avg Cost of Basic Allowance for Subsistence       | 2012         |    |    |    |    |    | •   |
| SubGroup     | ALL                  | MPA      | Other Benefits                            | Avg Cost of Other Benefits                        | 2012         |    |    |    |    |    |     |
| APPN         | ALL                  | MPA      | Permanent Change of Station Costs         | Avg Permanent Change of Station-Annualized ()     | 2012         |    |    |    |    |    | i i |
| Category     | ALL                  | MPA      | Retired Pay Accrual                       | Avg Cost of Retired Pay Accrual                   | 2012         |    |    |    |    |    | i   |
| Element      | ALL                  | MPA      | Separation Costs                          | Avg Cost of All Separation Incentives             | 2012         |    |    |    |    |    | 1   |
| Locality     | N/A                  | MPA      | Special Pays                              | Avg Cost of Special Pays                          | 2012         |    |    |    |    |    | )   |
| Area         | N/A                  |          |                                           |                                                   |              |    |    |    |    |    |     |

## Using JIAT's CER Library

 JIAT currently hosts over 650 documented CERs and factors available for DoD users

### • CER and factor sources

- ✓ Missile Blue Books
- ✓ Ground Vehicles Blue Book
- ✓ Combat Vehicles
- Manned and Unmanned Aircraft (library created by ODASA-CE analyst from several documented studies)
- Permissions are set by user group and individual user to allow access to various libraries
- Private libraries can be created for other organizations or groups
- Search across all libraries by phase, keyword, and text from a single login and simple-to-navigate user interface

## Hosting a CER in JIAT

- Analysts with permission can post CERs to the JIAT website
- Load any CER and store it in a JIAT CER library for others to search

|                                                             |                                                              | CER Details                                                                                                    | Add CER t                                       | o a library                | *            |
|-------------------------------------------------------------|--------------------------------------------------------------|----------------------------------------------------------------------------------------------------|-------------------------------------------------|----------------------------|--------------|
| Chttps://jiat.awps.army.mil/ - JIAT - Windows Ir            | nternet Explorer                                             | Tide: Transmission CER                                                                                                    | VCPER                                           |                            |              |
|                                                             |                                                              | Equation:                                                                                                    |                                                 |                            |              |
| TRIL                                                        | User: Roles:                                                 | * HP * Spd ^                                                                                                    |                                                 |                            | ~            |
| Home Session ▶ Model Sequence ▶ Report                      | ts CER Libraries V Link Libraries Manage Content Maintenance |                                                                                                    | Learning                                        | Fee Inc                    | cluded: No 💌 |
|                                                             |                                                              | Cost:<br>Theory:                                                                                                    | Slope:<br>Rate Slope:                           | G&A                        | No 🗸         |
|                                                             | P: owse CER Libraries                                        |                                                                                                    |                                                 | Include                    |              |
| Libraries                                                   | CER                                                          | Fiscal Year: 2003                                                                                                    | Units: \$K - Thou                               | isands 🚽 Overhe<br>Include |              |
|                                                             |                                                              | Domain Cost                                                                                                    | Commodity: Wheeled                              | and Tracked Vehicles 🗸     | -u.          |
| ODASA-CE Aircraft and Unmann     ODASA-CE COMBAT VEHICLE CE | CER Description                                              | Equation Type:                                                                                                    | ,                                               |                            |              |
| ODASA-CE Future Combat Syste                                |                                                              | ) Phase:                                                                                                    | Keyword                                         |                            |              |
| ODASA-CE Ground Vehicles Libr                               | Hardware CER/CPER                                            | Pre-Development                                                                                                    |                                                 | Converter                  |              |
| ODASA-CE Missile Blue Book                                  | Transmission CER/CPER                                        | Development                                                                                                    | A-Kits                                          | e Control Svs              |              |
| ODASA-CE Missiles Library                                   | Turret, Fire Control, and Armament Other (excludes ca        | Operations and Support                                                                                                    |                                                 | rmntion Ctrl Sys           |              |
| Sample CER Library                                          | Engine CER/CPER                                              |                                                                                                    |                                                 | ·                          |              |
| Training CER Library                                        | Auxiliary Automotive CER/CPER                                | CER Definition - Transmission CER/CPER                                                                                     |                                                 |                            |              |
| SASMDC Ground Based Interce                                 | Integration and Assembly CER/CPER                            | HARDWARE CER/CPER: Transmission                                                                                            |                                                 |                            |              |
|                                                             | Suspension CER/CPER                                          | DESCRIPTION: This Hardware CER/CPER relates the cost of th<br>technical and performance characteristics. Transmission Cost |                                                 |                            |              |
|                                                             | Hull/Frame CER/CPER                                          | in BY SCURCE DATA: The primary data source for this study is the V                                                         |                                                 |                            |              |
| Libraries                                                   | New Generation High Power Density Engine CER/CI              | (WTVDE). COSTAT was used to develop the CPER. The most<br>assembling the data set. Cost, technical, and performance dat    | difficult part of performing this analysis was  | Include                    | es CER       |
| LIDIANES                                                    | Step Functions                                               | (transmission followed by system).                                                                                         |                                                 |                            |              |
| listing                                                     | Learning Slopes with Rate                                    |                                                                                                    |                                                 | definiti                   | on and       |
|                                                             | Hardw Cost to Cost Factors                                   |                                                                                                    |                                                 | ctati                      | stics        |
|                                                             |                                                              |                                                                                                    |                                                 | Slall                      | 51165        |
| CERs listing                                                |                                                              |                                                                                                    |                                                 |                            |              |
| Ū                                                           |                                                              | Images and some formatting are not included in this definition p                                                           | review, Click download for the full definition. |                            |              |
|                                                             |                                                              | Download Upload (                                                                                                    | Close                                           |                            |              |
|                                                             |                                                              |                                                                                                    |                                                 |                            |              |
| PRT-147 Tecolote J                                          | uly 2012                                                     | Approved for Public Release                                                                                                |                                                 |                            | 11           |

## JIAT's Web Link Library

- JIAT can host website link libraries to assist users with finding relevant and verified information sources on the web
- Web libraries can be browsed or searched via keywords
- Two major libraries available plus the ability to build your own organizational library
- ✓ General Cost Estimating Sites
  - Provides links to cost estimating resources

JIAT

- Grouped by functional areas: like inflation and discount rate guidance, organizational sites, and reference guide locations
- ✓ US Missile System Information
  - Provides information on over 35 different missile systems
  - Search of information about missiles by: service, informational resource, common name, designator (i.e. AIM-152), missile type and general size
  - Over 185 sites provided and documented

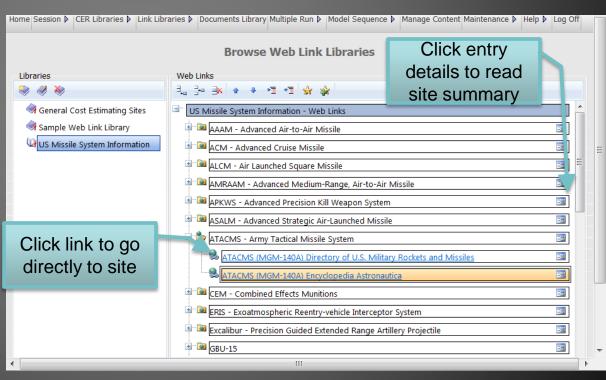

### JIAT Provides Access to Multiple Model Providers

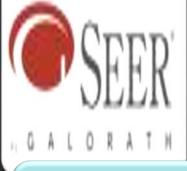

JIAT

#### SEER SEM

- Estimates Software Development and Maintenance
- Estimate effort, cost, schedule, staffing, reliability, and risk

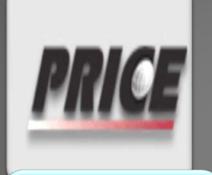

### PRICE H

\*

- Estimates Hardware Acquisition and Development
- Estimates cost, resources, and schedules

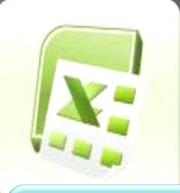

#### Excel

- Host any Excel Model
- Specify Model Inputs and Outputs

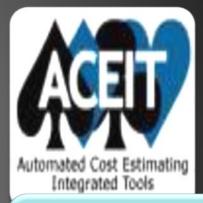

### ACEIT

- Host any ACE Session
- Specify Model Inputs and Outputs

## Analyzing JIAT Data in CO\$TAT

- Several of the JIAT Data Queries can export data to a CO\$TAT dataset worksheet
- Use CO\$TAT to analyze a dataset to calculate a factor, regress a CER or develop a learning curve

| Determine the reserve of the reserve of the reserve                                                                                                    |                                                                                                    |
|----------------------------------------------------------------------------------------------------|----------------------------------------------------------------------------------------------------|
| Sare A       Image: Contract Intervent Contract Number       Image: Contract Number       Image: Contract Number <t< th=""><th>Query a</th></t<>                                                                                                    | Query a                                                                                                    |
| New       Reame       BunQuery       We deduction         Sector       Sector       Sector       Decumentation         Model (lata Query): Cost By CSS       Decumentation       Export to COSTAT       Analyze the Dataset         Description: Cost By CSS       Decumentation       Decumentation       Decumentation         Noted contract (NUV 2011)       We was a state of the ACDB Report Wizard "Select WBS Elements and Associated Resources" with 3 predetermined items: First, all CES elements must be retrieved.       Export to COSTAT       Analyze the Dataset         1       WES       USACRAC AIRCRAFT TEMPLATE System Type       TTACK       TTACK       Toal States of Tumbr       Decument       Decument       Decument       Decument                                                                                                    | Database                                                                                                    |
| Stead     Edit     Queries     Poperties     Documentation       Model (Data Derry): Cost By CES)     Description: Comparable to the ACDB Report Wizard Select WBS Elements and Associated Resources with 3 predetermined items: First, all CES elements must be retrieved; second, select Total System in the WBS Items form; thrift, resource is Total. Total Dollars (Total)     Predetermined items: First, all CES elements must be retrieved;     CO\$TAT     Analyze the Dataset       1     WBS     USACEAC AIRCRAFT TEMPLATE System Type     ATTACK     ATTACK <td></td>                                                                                                    |                                                                                                    |
| Stead     Edit     Queries     Poperties     Documentation       Model (Data Derry): Cost By CES)     Description: Comparable to the ACDB Report Wizard Select WBS Elements and Associated Resources with 3 predetermined items: First, all CES elements must be retrieved; second, select Total System in the WBS Items form; thrift, resource is Total. Total Dollars (Total)     Predetermined items: First, all CES elements must be retrieved;     CO\$TAT     Analyze the Dataset       1     WBS     USACEAC AIRCRAFT TEMPLATE System Type     ATTACK     ATTACK <td>Export to</td>                                                                                                    | Export to                                                                                                    |
| Description: Comparable to the ACDB Report Wizard 'Select WBS Elements and Associated Resources' with 3 predetermined items: First, all CES elements must be retrieved.<br>Provider: Army Rotary Wing Aircraft (NOV 2011)<br><u>Query Inputs</u><br><u>Query Inputs</u><br><u>Query Inputs</u><br><u>Query Inputs</u><br><u>Query Inputs</u><br><u>Query Inputs</u><br><u>Query Inputs</u><br><u>Value</u><br><u>Name</u><br><u>Value</u><br><u>Name</u><br><u>Value</u><br><u>Name</u><br><u>Value</u><br><u>Name</u><br><u>Value</u><br><u>Name</u><br><u>Value</u><br><u>Name</u><br><u>Value</u><br><u>Name</u><br><u>Value</u><br><u>Name</u><br><u>Value</u><br><u>Name</u><br><u>Value</u><br><u>Name</u><br><u>Value</u><br><u>Name</u><br><u>Value</u><br><u>Name</u><br><u>Value</u><br><u>Note</u><br><u>Note</u><br><u>Contract Number</u><br><u>Note</u><br><u>Note</u> |                                                                                                    |
| Description: Comparable to the ACDB Report Wizard "Select WBS Elements and Associated Resources" with 3 predetermined items: First, all CES elements must be retrieved. Provider: Army Rotary Wing Aircraft (NOV 2011)           Query Inputs         Query Inputs         Query In                                                                                                    |                                                                                                    |
| Query Res         Query Res       Name       Value       Name       Task 1       Task 2       Task 3       Task 4         1       W85       USACEAC ADRCRAFT TEMPLATE System Type       ATTACK       ATTACK       A                                                                                                    |                                                                                                    |
| Name       Value       Name       Name                                                                                                    |                                                                                                    |
| Name       Value       Name       Name                                                                                                    | Query Res Dataset                                                                                                    |
| 2       Source Document       CDSR (1921)       System       Att       Image: Model       Image: Model                                                                                                    | lask 3 lask 4                                                                                                    |
| 3       System Type       ATTACK       Model         4       System Name       AH-64       Contract Number         5       Model       Task       Task       Contractor         6       Contract Number       Contractor       Prediction Intervals       Prediction Intervals       Prediction In                                                                                                    | ATTACK ATTACK                                                                                                    |
| 4       System Name       AH-64       Contract Number       Criteria       Criteria       Criteria       Criteria       Culture rectaring       Update Report       Examples * About       About         5       Model       Task       Task       Task       Prediction Intervals       Prediction Intervals       Predint                                                                                                    | out Formulas Data Review View 14 <sup>2</sup> as COSTAT                                                                                                    |
| 4       System Name       AH-64       Contract Number       Task       Prediction Intervals       Prediction Intervals       Predictin Intervals       Prediction Intervals                                                                                                    | The second second secon |
| 5     Model     Task     Task     New Properties     Report Styles     Pairwise Distribution Cases     Analysis     Copy To Clipboard     Rules of Thumb     Develop       6     Contractor     Life Cycle Phase     Life Cycle Phase     Source Document     Image: Styles     Contractor     Source Document     Image: Styles     New Properties     New Properties <td< td=""><td></td></td<>                                                                                                    |                                                                                                    |
| 7     Task     Life Cycle Phase     C19     €       8     Contractor     Source Document     B     C     D     E     F       9     Life Cycle Phase     Report By     B     C     D     E     F       10     LRE Date     3     Variables     Variable ID     Task 1     Task 2     Task 3     Task 4       11     Inflation Index     4     System Type     ATTACK     ATTACK     ATTACK     ATTACK                                                                                                    |                                                                                                    |
| 7     Task     Life Cycle Phase     C19     €       8     Contractor     Source Document     B     C     D     E     F       9     Life Cycle Phase     Report By     B     C     D     E     F       10     LRE Date     3     Variables     Variable ID     Task 1     Task 2     Task 3     Task 4       11     Inflation Index     4     System Type     ATTACK     ATTACK     ATTACK     ATTACK                                                                                                    | Analysis Finder Develop                                                                                                    |
| 9     Life Cycle Phase     Report By     1     B     C     D     E     F       10     LRE Date     I     Variables     Variables     Variable ID     Task 1     Task 2     Task 3     Task 4       11     Inflation Index     3     4     System Type     ATTACK     ATTACK     ATTACK     ATTACK     ATTACK                                                                                                    |                                                                                                    |
| 9     Life Cycle Phase     Report By       10     LRE Date     Janifation Index       11     Inflation Index     Janifation Index       12     Total % Spent (ACW)     System Type                                                                                                    |                                                                                                    |
| 11     Inflation Index     3     Control     Control     Control     Control       12     Total % Spent (ACW)     4     System Type     ATTACK     ATTACK     ATTACK     ATTACK                                                                                                    | C D E F                                                                                                    |
| II     III     III       12     Total % Spent (ACW)     4 System Type                                                                                                    | Variable ID Task 1 Task 2 Task 3 Task 4                                                                                                    |
| 12 I otal % Spent (ACW)                                                                                                    |                                                                                                    |
| 12 Note to Specific View.                                                                                                    |                                                                                                    |
| 12 System Buy Quantity 5 System AH-64 Learning Analysis for Dataset Sheet1, Case 1                                                                                                    |                                                                                                    |
| 14 System First Unit b Model                                                                                                    |                                                                                                    |
| 14 System risk dift 7 Contract Number 1. Model Form and Equation Table                                                                                                    | I. Model Form and Equation Table                                                                                                    |
| 9 Contractor Model Form: Unweighted Learning Curve (Unit Theory)                                                                                                    |                                                                                                    |
| Number of Observations Used: 9                                                                                                    |                                                                                                    |
| 11 Source Document                                                                                                    |                                                                                                    |
| 12 Benot By                                                                                                    | Quantity Slope: Export the                                                                                                    |
|                                                                                                    |                                                                                                    |
| 14 Inflation Index                                                                                                    | Luantity Variable: First Unit and Last Unit Variables Equations to                                                                                                    |
| 15 Total % Spent (ACWP/LRE)                                                                                                    |                                                                                                    |
| 13     104 //s Spell (ACWP/ERE)       16     System Buy Quantity                                                                                                    |                                                                                                    |
| 17 System First Unit First Unit Coefficient Statistics Summary                                                                                                    | FirstUnit Coefficient Statistics Summary                                                                                                    |
| 18 System Last Unit LastUnit Cast Unit Prob Not                                                                                                    | LastUnit Std Dev of T-Statistic Prob Not                                                                                                    |
| 19     Resource     Variable     Coefficient     Coef     Beta Value     (CoeffSD)     P-Value     Zero                                                                                                    | Variable Coefficient Coef Beta Value (CoeffSD) P-Value Zero                                                                                                    |
| 20 2.0 PRODUCTION Production Untercept CUM GTY                                                                                                    |                                                                                                    |
| 21 2.01 NON-RECURRING PRODUCTION                                                                                                    | rRODUCTION                                                                                                    |
| 22 2.02 RECURRING PRODUCTION Geodness-of-Fit Statistics                                                                                                    | JCTION Englance of EU Statistice                                                                                                    |
| 23 Z.06 IKAINING                                                                                                    |                                                                                                    |
| 24     2.14 OTHER PROCUREMENT     Std Error (SE)     R-Squared     Pearson's       Std Error (SE)                                                                                                    |                                                                                                    |
|                                                                                                    |                                                                                                    |

JIAT

### Use JIAT Data Directly in ACE Estimates

- Several of the JIAT Data Queries provide source data that can be used directly in ACE estimates. Databases like AMCOS, FORCES, and the Government Rates Provider can be queried and copied into ACE
- Incorporate CERs and Factors from the JIAT libraries into your ACE session

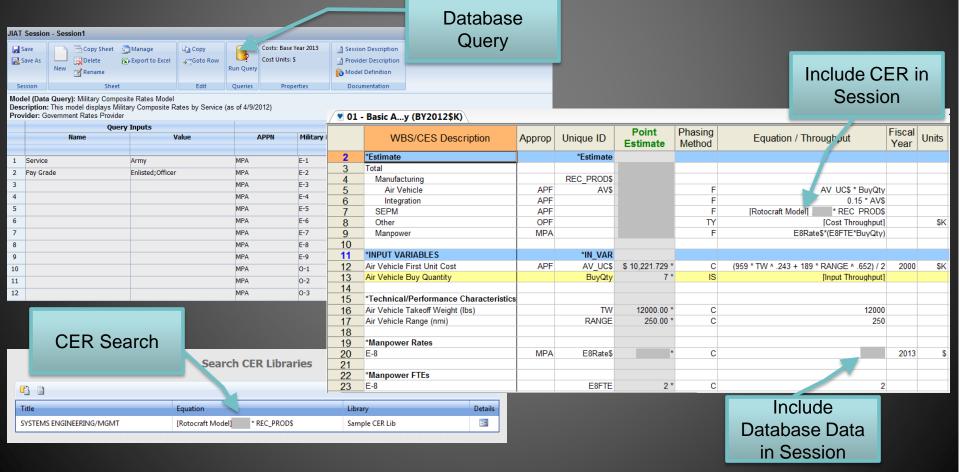

JIAT

## **Creating a JIAT Account**

### Visit https://www.awps.army.mil/ to request a

## JIAT account

- Select New User Request and complete the form
- Once the account is approved return to the awps site and follow the portal to JIAT

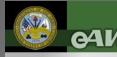

DOD DISCLAIMER EAWPS HELPDESK NEW USER REQUEST

Ammo Training Maintenance Training

CLOSE

Welcome to the US Army web application environment. Authorized users will have access to web based applications used to manage Maintenance, Logistics, Budgeting, and Workload and Performance for several US Army, National Guard, and Army Reserve activities.

Only UNCLASSIFIED use of this system is allowed

|                             | QA Testing Environment                                                                                                    |                          |
|-----------------------------|----------------------------------------------------------------------------------------------------|--------------------------|
| eAWPS User ID:              | :                                                                                                    |                          |
| Password:                   |                                                                                                    |                          |
|                             | : DOD CA-15                                                                                                    |                          |
|                             | : USER.JOE.0123456789                                                                                                    |                          |
| Valid From:<br>Valid Until: | : 4/22/2008<br>: 8/19/2008 11:59:59 PM                                                                                                    |                          |
| valiu Ontii.                |                                                                                                    |                          |
|                             | Begin Login Forgot your password?                                                                                                    |                          |
|                             | Login via AKO using CAC Powered AKO Aut                                                                                                    | By<br>nentication        |
| Instructions:               | AKO CAC access to eAWPS is available only after you reg<br>with your <b>eAWPS account</b> and your AKO account has you<br>To initiate this registration please login normally then click t<br>link for more instructions. | r CAC registered to it.  |
| If Error Occurs:            | When AKO Authentication fails, you may receive a white Er<br>If this occurs please try again later. If you are having consis<br>AKO CAC Login option, please contact the <u>eAWPS Helpde</u>                              | tent failures using this |
| to your eAWPS acco          | environment requires that you always use the same <u>PKI Certi</u><br>ount. If the above PKI Certificate is different from the one you<br><u>click here for more instructions</u> .                                       |                          |

If you need assistance please contact the eAWPS Helpdesk

## **JIAT Usage Perspectives**

Copy

Value

Goto Row

### User Role

JIAT Session - Session1

1 Commodity Group

6 End Year

Lihr

4) 4) CONOPS

2 Mission Design Serie

4 Major Command List Or Sum

CODY

rovider: OSMIS Provider (as of 4/1/2012)

Name

Manage

A Finant to COSTAT

Description: Displays a system's consumable and repairable data by year and by Major Command

W : WHEELED COMBAT

M1135 : STRYKER

Without CONOPS

Delete Sa Export to Excel

Model (Data Query): Consumable and Repairable Data by Major Command

**Ouerv Inputs** 

SUM 2008

2011

Save

Save As

### Databases

- ACDB Validated Engine Data
- OSMIS Cost Per Mile Assessment
- AMCOS Updated Labor Rates

## • CER Library

- Hardware CER/CPER
- Learning Curve Slopes
- Step Functions

| 4100                                                                                                    |                                                                                                    |          |  |
|----------------------------------------------------------------------------------------------------|----------------------------------------------------------------------------------------------------|----------|--|
|                                                                                                    | Browse CER Li                                                                                                    | braries  |  |
| aries           Image: State State | CERS<br>∃_a ∃⊲ ∋× ◆ ◆ *1 ◆1 □<br>G= CER Description                                                                                                    | Equation |  |
| ODASA-CE AII Cutt und Omnum. ODASA-CE COMBAT VEHICLE ODASA-CE Future Combat Syst ODASA-CE Ground Vehicles Li ODASA-CE Missile Blue Book ODASA-CE Missiles Library Sample CER Library Training CER Library USASMDC Ground Based Inter                                                                                                    | ARMY CES (SURFACE VEHICLES)  ARMY CES (SURFACE VEHICLES)  REPL SPARES (REPARABLES)  PWR PKG/DRIVE TR  Engine Transmission Cost Per Unit - Combat - Driv  HULL/FRAME Cost Per Unit - Combat (FRAM | e TR     |  |
|                                                                                                    | EPL REPAIR PARTS (CONSUMAE                                                                                                    | LES)     |  |

Costs: Then Yea

Cost Units: 5

Variable Name

Run Query

Session Description

Provider Description

**Ouerv Results** 

2009

2010

2011

2008

Model Definition

Units

MILES

Consumables per Svis per SYSTEM

Repairables per Systis per SYSTEM

Consumables per Unis per MILI

SYSTEMS

## **JIAT Usage Perspectives**

### Team Leader Role

### Data Distribution

- Wheeled Track Vehicle (WTV) ACDB Lite
- Cost Estimating Relationship (CER) Library

### Knowledge Sharing

- Ability to quickly train & mentor new civilians
- Minimizes learning time thanks to common user interface

| me Session V CER Libraries V Link Lib | rraries                                               | gOm |
|---------------------------------------|-------------------------------------------------------|-----|
|                                       | Browse Web Link Libraries                             |     |
| Libraries                             | Web Links                                             |     |
| 🔍 🦑 🔌                                 | 12 3* 3* 4 4 12 12 14 14 14 14                        |     |
| General Cost Estimating Sites         | General Cost Estimating Sites - Web Links             |     |
| 🔿 Sample Web Link Library             | Equipment                                             |     |
| i US Missile System Information       | 💷 📾 Inflation and Discount Rates                      |     |
|                                       | 🗉 َ 🗃 Organization Sites                              |     |
|                                       | 🖃 🏪 Reference Guides 🛛 📑                              |     |
|                                       | Lir Force Cost Uncertainty and Risk Analysis Handbook |     |
|                                       | Contact Pricing Reference Guides                      |     |
|                                       | - S Defense Acquisition Guidebook                     |     |
|                                       | DoD 101 Introduction to the Military                  |     |
|                                       | SAO Cost Estimating and Assessment Guide              | 3   |
|                                       | Tools/Models                                          |     |
|                                       | Mage/Salary/Travel Rates                              | 3   |
|                                       |                                                       | _   |

## **Overview of JIAT Benefits**

- Web services technology provides a platform to bring multiple tools together in one workplace
- JIAT provides resources for novice and experienced cost estimators and their managers
- JIAT can easily segment user groups by service and command to promote appropriate levels for data access
- Analyses for all phases of the program including pre-Milestone A, Alternative of Analysis, & Cost Benefit Analysis
- Enables a comprehensive LCCE which can reduce program risk by addressing cost, technical, and programmatic requirements anywhere within a program's life cycle

## Conclusion

- JIAT provides controlled access to a wide variety of data from a single interface and login
- Access to data is controlled by user group and individual permission levels
- JIAT data can be used
  - To Support building your cost models
  - In your CO\$TAT analysis to build CERs and factors
  - To identify uncertainty distributions to enter into estimates

### • Use JIAT CER Libraries

- To expand available CERs and factors
- To organize CERs and factors so they can be used across your organization and easily inserted into models
- Use JIAT web links
  - To help others in organization identify relevant and verified web resources
- Additionally, JIAT provides access to other model sources that can be imported into your estimates

### JIAT provides the data to drive cost estimates

PRT-147 Tecolote July 2012

Approved for Public Release

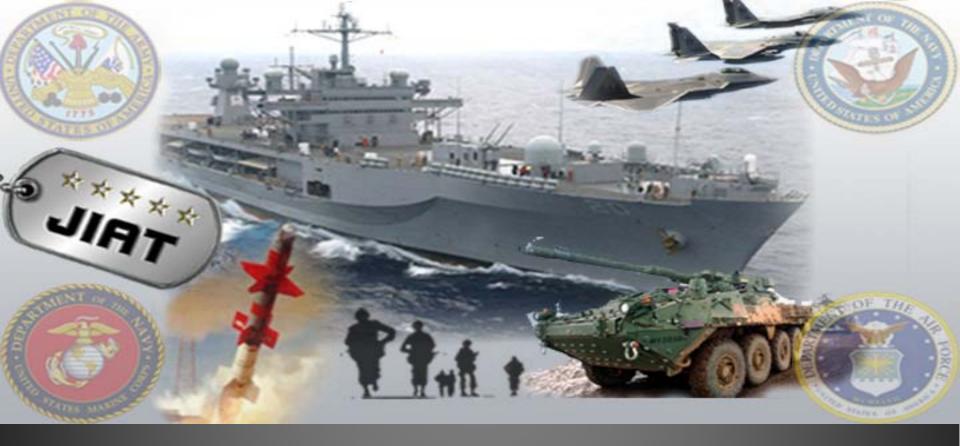

# BACKUP

## JIAT Terms

- JIAT Website .mil hosted website that allows the end-user to query databases and run models
- JIAT Provider Software (i.e. a web service) that hosts one or more models made available to JIAT Client applications
  - Providers typically "wrap" the functionality of an existing application (e.g., ACDB, AMCOS, OSMIS, SEER, PRICE, Excel, etc.) to process database/model run requests by the end-user
- JIAT Model Named element available from a JIAT Provider that accepts a set of input values and produces a set of output values
- **JIAT Server** Central switchboard for communicating between a JIAT client application and the JIAT Providers
  - All model run requests are routed here first and then passed on to the appropriate Provider for execution
  - Once registered with the JIAT server, a Provider and its models become available from the JIAT website

UAT

## **General Database Query Operation**

**Enter Query Inputs** 

#### 1. Select a Database Provider

#### Create a New Session

IIAT

Please select a provider to search and enter any relevant search criteria.

| Providers to be Searched            |   | Search By          |          |
|-------------------------------------|---|--------------------|----------|
| ● 🗆 ACDB Demo Provider              | ^ | Madel News         |          |
| 🔛 🗆 ACE Model Provider For Training |   | Model Name:        |          |
| 🔛 🗆 ACE Provider                    |   | Model Description: |          |
| 👹 🗆 AMCOS Provider                  |   | Hodel Description. |          |
| 🔛 🗆 Army ACE Provider               |   | Phase:             | <b>~</b> |
| 🜒 🗹 Army Rotary Wing Aircraft       |   | C I I I I          |          |
| 🛍 🗖 CER Runner Provider             |   | Subject:           | ~        |
| 😘 🗖 CKB Provider                    |   | Commodity:         |          |
| 🔛 🗖 DAMIR Provider                  |   | commonly.          | ×        |
|                                     | ~ | Domain Type:       | ×        |
|                                     |   |                    | Y        |

| Home                 | Session > Model Seq                                                                   | uence 👂 Reports CER Libraries   |
|----------------------|---------------------------------------------------------------------------------------|---------------------------------|
| Data                 | Query Model Runne                                                                     | r - ACDB                        |
| Dese<br>Prop<br>Sess | e: Cost By WBS<br>cription: Comparable to<br>perties: BY 2011 SK<br>ion Edt Run Docum | to the ACDB Report Wizard "Sele |
|                      |                                                                                       | Query Inputs                    |
|                      | Name                                                                                  | Value                           |
| 1                    | WBS Type                                                                              | Standard WBS                    |
| 2                    | WBS                                                                                   | USACEAC AIRCRAFT T              |
| 3                    | System Type                                                                           |                                 |
| 4                    | System Name                                                                           |                                 |
| 5                    | Model                                                                                 |                                 |
| б                    | Contract Number                                                                       |                                 |
| 7                    | Task                                                                                  | 1                               |

3.

8 Contractor 9 Life Cycle Phase

|    |                  | Inputs                                |   |         |   |
|----|------------------|---------------------------------------|---|---------|---|
|    | Name             | Value                                 |   |         |   |
| l. | WBS Type         | Standard WBS                          | * |         | 1 |
|    | WBS              | USACEAC AIRCRAFT TEMPLATE (MIL-STD-88 | ۷ |         |   |
|    | System Type      | CARGO                                 |   | 100     |   |
|    | System Name      | CH-46;CH-47                           |   |         |   |
| i. | Model            |                                       |   |         |   |
| í  | Contract Number  |                                       |   |         |   |
|    | Task             |                                       |   | (and    |   |
|    | Contractor       |                                       |   |         |   |
|    | Life Cycle Phase |                                       |   | 0 ere ( |   |
| 0  | Source Document  | CDSR (1921)                           | * | _       |   |
|    |                  |                                       |   |         |   |

Previous Next

#### 2. Select a Provider Model

| Dre | reate a New Session                   |                          |                           |  |  |  |  |  |  |  |  |
|-----|---------------------------------------|--------------------------|---------------------------|--|--|--|--|--|--|--|--|
|     | Please select a model and click Next. |                          |                           |  |  |  |  |  |  |  |  |
|     |                                       | Model Name               | Provider                  |  |  |  |  |  |  |  |  |
|     |                                       | Cost By CES              | Army Rotary Wing Aircraft |  |  |  |  |  |  |  |  |
|     | B                                     | Cost By WBS              | Army Rotary Wing Aircraft |  |  |  |  |  |  |  |  |
|     |                                       | Single Data Point Picker | Army Rotary Wing Aircraft |  |  |  |  |  |  |  |  |
|     |                                       | Task Aggregator          | Army Rotary Wing Aircraft |  |  |  |  |  |  |  |  |
|     |                                       | Technical Data by WBS    | Army Rotary Wing Aircraft |  |  |  |  |  |  |  |  |
|     |                                       |                          |                           |  |  |  |  |  |  |  |  |

#### 4. View Query Results

|                 | Data 0                         | Query Model Runner - AC                             | DB                       |                      |                 |                    |                      |                          |  |  |
|-----------------|--------------------------------|-----------------------------------------------------|--------------------------|----------------------|-----------------|--------------------|----------------------|--------------------------|--|--|
|                 | Descr                          | : Cost By WBS<br>iption: Comparable to the <i>i</i> | ACDB Report Wizard "Sele | ct Entire WBS and Or | e Resource"     | Pro                | vider: Army Rotary W | /ing Aircraft (NOV 2011) |  |  |
|                 |                                | rties: BY 2011 \$K                                  | 0                        |                      |                 |                    |                      |                          |  |  |
|                 | Session Luk Kuin Documentadonn |                                                     |                          |                      |                 |                    |                      |                          |  |  |
|                 |                                | Query                                               | Inputs                   |                      |                 |                    |                      |                          |  |  |
|                 |                                | Name                                                | Value                    | Name                 | Task 1          | Task 2             | Task 3               | Task 4                   |  |  |
|                 | 1                              | WBS Type                                            | Standard WBS             | System Type          | CARGO           | CARGO              | CARGO                | CARGO                    |  |  |
|                 | 2                              | WBS                                                 | USACEAC AIRCRAFT T       | System               | CH-46           | CH-46              | CH-46                | CH-47                    |  |  |
|                 | 3                              | System Type                                         | CARGO                    | Model                | CH-46D/F        | CH-46F             | CH-46F               | CH-47C                   |  |  |
|                 | 4                              | System Name                                         | CH-46 CH-47              | Contract Number      |                 |                    |                      |                          |  |  |
|                 | 5                              | Model                                               |                          | Task                 | CH-46D/FLOT 1 A | AFCH-46F LOT 1 AIR | VCH-46F LOT 2 AIR    | V CH-47C AIR VEHICLE     |  |  |
|                 | 6                              | Contract Number                                     |                          | Contractor           |                 |                    |                      |                          |  |  |
|                 | 7                              | Task                                                |                          | Life Cycle Phase     | FRP             | FRP                | FRP                  | FRP                      |  |  |
|                 | 8                              | Contractor                                          |                          | Source Document      | CDSR (1921)     | CDSR (1921)        | CDSR (1921)          | CDSR (1921)              |  |  |
| Previous Finish | 9                              | Life Cycle Phase                                    |                          | Report By            | Prime/Associate | Prime/Associate    | Prime/Associate      | Prime/Associate          |  |  |
|                 | 10                             | Source Document                                     | CDSR (1921)              | LRE Date             |                 |                    |                      |                          |  |  |
|                 | 11                             |                                                     |                          | Inflation Index      | 05/13/2011      | 05/13/2011         | 05/13/2011           | 05/13/2011               |  |  |
|                 | 12                             |                                                     |                          | Total % Spent (ACW   | l i             |                    |                      | )                        |  |  |
|                 | 13                             |                                                     |                          | System Buy Quantity  |                 |                    |                      | 2                        |  |  |
|                 | 14                             |                                                     |                          | System First Unit    |                 |                    |                      |                          |  |  |
|                 | 15                             |                                                     |                          | System Last Unit     |                 |                    |                      |                          |  |  |

| WOR                                                                                                    | king with JIA                                                                                                  | T Hosted CER                                                                                                  | S      |
|----------------------------------------------------------------------------------------------------|----------------------------------------------------------------------------------------------------|----------------------------------------------------------------------------------------------------|--------|
|                                                                                                    |                                                                                                    |                                                                                                    | Hon    |
| <ul> <li>Search for a CER in</li> </ul>                                                                                                    | the JIAT CER libraries                                                                                         |                                                                                                    |        |
| JIAT Model Selection Wizard                                                                                                    | Search by Select from                                                                                          | JIAT Model Selection Wizard                                                                                   |        |
| Use the CER Model                                                                                                    | your criteria available                                                                                        |                                                                                                    | E BAR  |
| Runner Provider                                                                                                    | CER list                                                                                                    |                                                                                                    | 1      |
| ACDB Demo Provider                                                                                                    |                                                                                                    | Model Name Provider Name  Model Name  Transmission CER/CPER (DDASA-CE Ground Vehicles Lib CER Runner Provider |        |
| ACE Model Provider For Training     ACE Model Provider For Training     ACE Provider     ACE Provider     AMOS Provider     Amount ACE Provider     ✓ Phase:                                                                                       |                                                                                                    |                                                                                                    |        |
| ✓ CER Runner Provider     ✓ CER Runner Provider     ✓ CKB Provider     ✓ CKB Provider                                                                                                    | Production  Transmission                                                                                       | View CER                                                                                                    |        |
| DAMIR Provider     DCARC CSDR-SR Provider     Excel Provider     Excel Provider                                                                                                    |                                                                                                    | Documentation                                                                                                 |        |
| Excel Provider for Training<br>FORCES Provider                                                                                                    |                                                                                                    |                                                                                                    |        |
| 🔲 Military Composite Rates Provider 🛛 💌                                                                                                    |                                                                                                    |                                                                                                    |        |
| Cancel                                                                                                    | Next >                                                                                                    |                                                                                                    | Finish |
| Cancel                                                                                                    |                                                                                                    |                                                                                                    | Finish |
| Cancel                                                                                                    | CERs in Excel with you                                                                                         |                                                                                                    | Finish |
| Cancel                                                                                                    |                                                                                                    |                                                                                                    | Finish |
| Cancel                                                                                                    | CERs in Excel with you                                                                                         |                                                                                                    | Finish |
| Load and calculate                                                                                                    | CERs in Excel with you<br>Shows CER                                                                            | r input variables                                                                                             | Finish |
| • Load and calculate<br>JIAT Non-Time Phased<br>Model: Transmission CER/<br>Description: S • HP • S<br>Provider: CER Runner Provider                                                                                                    | CERs in Excel with you                                                                                         |                                                                                                    | Finish |
| • Load and calculate           JIAT Non-Time Phased           Model:         Transmission CER/<br>bescription:                                                                                                    | CERs in Excel with you                                                                                         | r input variables<br>Create multiple cases                                                                    | Finish |
| • Load and calculate<br>JIAT Non-Time Phased<br>Model: Transmission CER/<br>Description: 3 + HP + S<br>Provider: CER Runner Provider<br>Properties: BY 2003 5K<br>Variable Name<br>OUTPUT VARIABLES                                                | CERS in Excel with you<br>CPER<br>Shows CER<br>r (1.0)<br>Appropriation Model Unit: Convert From Ba            | r input variables<br>Create multiple cases                                                                    | Finish |
| • Load and calculate<br>JIAT Non-Time Phased<br>Model: Transmission CER/<br>Description: • + HP • S<br>Provider: CER Runner Provider<br>Properties: BY 2003 SK<br>Variable Name<br>OUTPUT VARIABLES<br>Transmission CER/CPER Output                | CERS in Excel with you<br>CPER<br>Shows CER<br>(1.0)<br>Appropriation Model Unit: Convert From Ba<br>out RDTEF | r input variables<br>Create multiple cases                                                                    | Finish |
| • Load and calculate<br>JIAT Non-Time Phased<br>Model: Transmission CER/<br>Description: 3 + HP + S<br>Provider: CER Runner Provider<br>Properties: BY 2003 5K<br>Variable Name<br>OUTPUT VARIABLES                                                | CERS in Excel with you<br>CPER<br>Shows CER<br>r (1.0)<br>Appropriation Model Unit: Convert From Ba            | r input variables<br>Create multiple cases                                                                    | Finish |
| • Load and calculate<br>JIAT Non-Time Phased<br>Model: Transmission CER/<br>Description: + HP + S<br>Provider: CER Runner Provider<br>Properties: BY 2003 SK<br>Variable Name<br>OUTPUT VARIABLES<br>Transmission CER/CPER Outp<br>INPUT VARIABLES | CERS in Excel with you<br>CPER<br>Shows CER<br>(1.0)<br>Appropriation Model Unit: Convert From Ba<br>out RDTEF | r input variables Create multiple cases  seline More Power Less Power                                         | Finish |

## **Running Models in JIAT**

Common Model Runner

IIAT

Enter new case inputs and calculate results in various models from various tools

| JIAT Non-Time Phased                                       |              | COCOMC                                                                                                    |         |                                   |                            |                     |                      |       |
|------------------------------------------------------------|--------------|----------------------------------------------------------------------------------------------------|---------|-----------------------------------|----------------------------|---------------------|----------------------|-------|
| Model: COCOMO II <                                         |              |                                                                                                    |         |                                   |                            |                     |                      |       |
| Description: COCOMO Example                                |              | in Exce                                                                                                    |         |                                   |                            |                     |                      |       |
| Provider: Excel Provider (2.1.5)<br>Properties: BY 2010 \$ |              |                                                                                                    |         | JIAT Non-Time Phased              |                            | Miccilo             | Model                |       |
| Variable Name                                              | Appropriatio | OUTPUT VARIABLES         Missile: Total Production Cost       OPA         INPUT VARIABLES       Missile: Total Production Cost       OPA         INPUT VARIABLES       Missile: Guidance Control/Navigation & Electronic         mo       Missile: Guidance Control/Navigation & Electronic         mo       Missile: Guidance Control/Navigation & Electronic         Missile: Guidance Control/Navigation & Electronic       Missile: Guidance Control/Navigation & Electronic         Missile: Seeker: Target Detection: Manufacturing C       Missile: Seeker: Gimbal: Manufacturing Complexity         Missile: Warhead and Fuse: Safe/Arm/Fuse: Manufacturin       Missile: Airframe and Motor: Forward: Manufacturin         Missile: Airframe and Motor: Aft: Manufacturing C       Missile: Airframe and Motor: Aft: Manufacturing C         Missile: Airframe and Motor: Aft: Manufacturing C       Missile: Airframe and Motor: Aft: Manufacturing C         Missile: Airframe and Motor: Manufacturing C       Missile: Airframe and Motor: Aft: Manufacturing C         Missile: Airframe and Motor: Aft: Manufacturing C       Missile: Airframe and Motor: Manufacturing C         Missile: Airframe and Motor: Manufacturing C       Missile: Airframe and Motor: Aft: Manufacturing C         Missile: Airframe and Motor: Aft: Manufacturing C       Missile: Airframe and Motor: Aft: Manufacturing C         Missile: Airframe and Motor: Aft: Guidance Control/Navigation & Electronic       Missile: Guidance Contr |         | 1122116                           | INIUUEI                    |                     |                      |       |
| OUTPUT VARIABLES                                           | Арргорпатіо  | in viouer offic convert from                                                                                                    | basenne |                                   |                            |                     |                      |       |
| New SLOC                                                   | <b>_</b>     |                                                                                                    |         |                                   |                            | in Pr               | ICE H                |       |
| New Equiv SLOC                                             |              |                                                                                                    |         | · ·                               | Appropriation Model U      |                     | Baseline Missile Blo | ck II |
| Adapted SLOC                                               |              |                                                                                                    |         |                                   | rippropriation neuclio     |                     |                      |       |
| Modified Equiv SLOC                                        |              |                                                                                                    | -       | Missile: Total Production Cost    | OPA                        |                     |                      | •     |
| Total Build Equiv SLOC                                     |              |                                                                                                    |         | INPUT VARIABLES                   |                            |                     |                      |       |
| Estimated Effort (MM)                                      |              | mo                                                                                                    |         | Missile:Guidance Control/Naviga   | tion & Electronics:Guidan  | ce: Manufacturing   |                      |       |
| Estimated Cost (\$)                                        | RDTEA        |                                                                                                    |         | Missile:Guidance Control/Naviga   | tion & Electronics:Control | : Manufacturing C   |                      |       |
| Estimated Duration (mo)                                    |              | mo                                                                                                    |         | Missile:Guidance Control/Naviga   | tion & Electronics:Nav.: N | lanufacturing Com   |                      |       |
| INPUT VARIABLES                                            |              |                                                                                                    |         | Missile:Guidance Control/Naviga   | tion & Electronics:Core Pr | ocessor: Manufac    |                      |       |
| Total SLOC                                                 |              |                                                                                                    |         | Missile:Seeker:Target Detection:  | Manufacturing Complexit    | ty of Electronics   |                      |       |
| Existing SLOC                                              |              |                                                                                                    |         | Missile:Seeker:Gimbal: Manufact   | uring Complexity of Elect  | ronics              |                      |       |
| Touchable SLOC                                             |              |                                                                                                    |         | Missile:Warhead and Fuse:Safe/    | Arm/Fuse: Manufacturing    | Complexity of Ele   |                      |       |
| New SLOC                                                   |              |                                                                                                    |         | Missile:Airframe and Motor:Forw   | ard: Manufacturing Comp    | lexity of Structure |                      |       |
| Breakage                                                   |              |                                                                                                    |         | Missile:Airframe and Motor:Cent   | er: Manufacturing Comple   | exity of Structure  |                      |       |
| Precedentedness                                            |              |                                                                                                    |         | Missile:Airframe and Motor:Aft: I | Manufacturing Complexity   | y of Structure      |                      |       |
| Development Flexibility                                    |              |                                                                                                    |         | Missile:Airframe and Motor:Moto   | or: Manufacturing Comple   | xity of Structure   |                      |       |
| Architecture/Risk Resolution                               |              |                                                                                                    |         | Missile:Airframe and Motor:Airfr  | ame and Moter I&T: Manu    | facturing Comple    |                      |       |
| Team Cohesion                                              |              |                                                                                                    |         | Missile:Guidance Control/Naviga   | tion & Electronics:Guidan  | ce: Manufacturing   |                      |       |
|                                                            |              |                                                                                                    |         | Missile:Guidance Control/Naviga   | tion & Electronics:Control | : Manufacturing C   |                      |       |
|                                                            |              |                                                                                                    |         | Missile:Guidance Control/Naviga   | tion & Electronics:Nav.: M | lanufacturing Com   |                      |       |

Missile:Guidance Control/Navigation & Electronics:Core Processor: Manufac